# **ctyparser** *Release 2.2.0*

**Mar 17, 2021**

### **Contents**

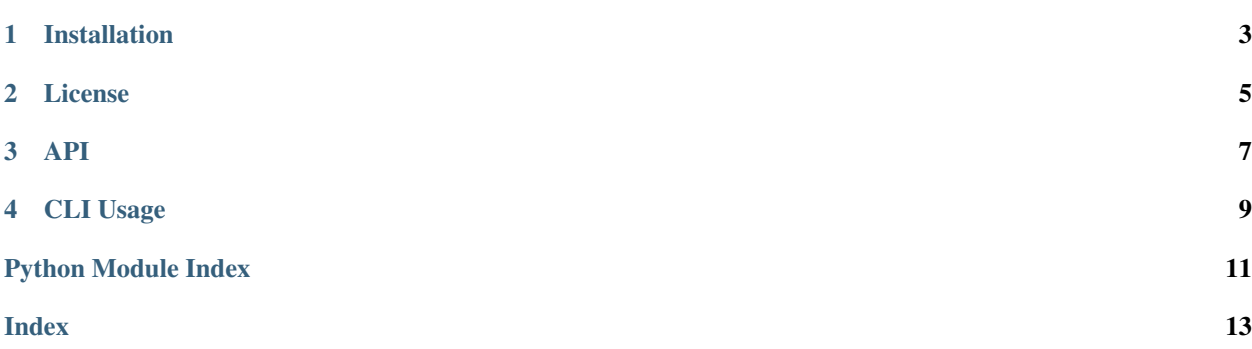

A CTY.DAT parser for modern amateur radio programs.

Installation

<span id="page-6-0"></span>ctyparser requires Python 3.6 at minimum. Install by running:

\$ pip install ctyparser

License

<span id="page-8-0"></span>Copyright 2019-2020 classabbyamp, 0x5c

Released under the MIT License. See LICENSE for the full license text.

```
class ctyparser.BigCty(file_path: Union[str, os.PathLike, None] = None)
```
Class representing a BigCTY dataset. Can be initialised with data by passing the path to a valid  $cty$ . json file to the constructor.

```
Parameters file_path (str or os. PathLike, optional) - Location of the cty.
json file to load.
```
**Variables [version](#page-11-0)**  $(str)$  – the datestamp of the data, YYYYMMDD format.

**dump**(*cty\_file: Union[str, os.PathLike]*) → None

Dumps the data of the instance to a  $cty$ . json file.

Parameters cty\_file (str or os. PathLike) – Path to the file to dump to.

Returns None

#### **formatted\_version**

Formatted representation of the version/date of the current BigCTY data.

Getter Returns version in YYYY-MM-DD format, or 0000-00-00 (if invalid date)

Type str

**import\_dat**(*dat\_file: Union[str, os.PathLike]*) → None Imports CTY data from a CTY.DAT file.

Parameters dat\_file (str or os. PathLike) – Path to the file to import.

Returns None

**load**( $cty$ \_file: Union[str, os.PathLike])  $\rightarrow$  None Loads a cty.json file into the instance.

Parameters cty\_file (str or os. PathLike) – Path to the file to load.

Returns None

**update**() → bool

Upates the instance's data from the feed.

<span id="page-11-1"></span>Raises **Exception** – If there is no date in the feed.

Returns True if an update was done, otherwise False.

Return type bool

#### <span id="page-11-0"></span>**version**

The version/date of the current BigCTY data.

Getter Returns version in YYYYMMDD format

Type str

CLI Usage

<span id="page-12-0"></span>Note: CLI is a work in progress!

Currently, only updating/creating a file named cty.json in the current working directory is supported:

\$ python3 -m ctyparser

Python Module Index

<span id="page-14-0"></span>c

ctyparser, [7](#page-10-0)

#### Index

### <span id="page-16-0"></span>B

BigCty (*class in ctyparser*), [7](#page-10-1)

#### C

ctyparser (*module*), [7](#page-10-1)

#### D

dump() (*ctyparser.BigCty method*), [7](#page-10-1)

#### F

formatted\_version (*ctyparser.BigCty attribute*), [7](#page-10-1)

#### I

import\_dat() (*ctyparser.BigCty method*), [7](#page-10-1)

#### L

load() (*ctyparser.BigCty method*), [7](#page-10-1)

#### $\cup$

update() (*ctyparser.BigCty method*), [7](#page-10-1)

#### V

version (*ctyparser.BigCty attribute*), [8](#page-11-1)